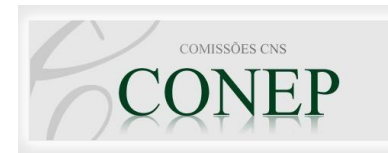

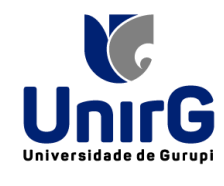

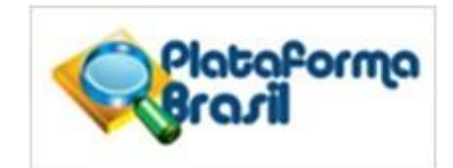

O Comitê de Ética em Pesquisa da Universidade de Gurupi CEP/UNIRG, embasado em arquivos e manuais disponíveis online e na resolução 466/2012, procurou responder as maiores dúvidas dos acadêmicos desta IES.

Endereço: Avenida Rio de Janeiro, 1585, Centro. Fone: 3612-7645 HORÁRIO DE ATENDIMENTO: 2ª - 5ª feira: 14:00 – 18:00 E-MAIL: [cep@unirg.edu.br](mailto:cep@unirg.edu.br)

Coordenadores:

- Me. Vinicius Lopes Marinho
- Ma. Mira Célia Benvenulto

O CEP/UNIRG é constituído de 14 membros docentes da IES com experiência em pesquisa e 1 representante da comunidade de Gurupi e região.

# PERGUNTAS FREQUENTES

#### **1. O que é um Comitê de Ética em Pesquisa (CEP)?**

O Comitê de Ética em Pesquisa (CEP) é um colegiado interdisciplinar e independente, com "múnus público", que deve existir nas instituições que realizam pesquisas envolvendo seres humanos no Brasil, foi criado para defender os participantes da pesquisa em sua integridade e dignidade, bem como para contribuir no desenvolvimento institucional e no desenvolvimento social da comunidade. Contribui ainda para a valorização do pesquisador, que recebe o reconhecimento de que sua proposta é eticamente adequada. O CEP, ao emitir um parecer independente e consistente, contribui para o processo educativo dos pesquisadores, da instituição e da sociedade, que obtém retorno destas pesquisas.

#### **2. Existe pesquisa envolvendo seres humanos sem risco?**

Considera-se que toda pesquisa envolvendo seres humanos envolve risco. O risco previsível poderá ser imediato ou tardio, comprometendo o indivíduo ou a coletividade. Dessa forma o pesquisador deve colocar-se no lugar do participante para detectar possíveis riscos, que podem ser físicos, morais, psicológicos ou outros.

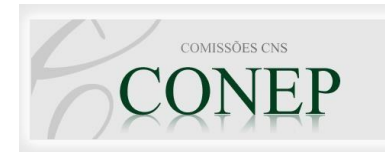

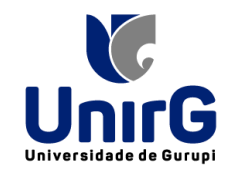

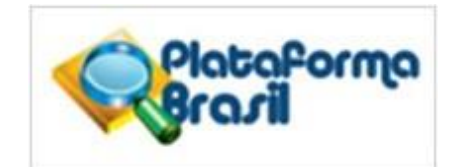

Deve ainda ficar claro que a exposição da imagem, a exposição de informações pessoais, o ato de responder a um questionário ou de ser abordado em uma entrevista, caracterizam possibilidade de risco aos sujeitos, uma vez que poderão causar constrangimentos ou trazer à memória experiências ou situações vividas que causem sofrimento psíquico.

Sugerimos a leitura cuidadosa da **Res. 466 de 12 de dezembro de 2012**, que revoga a Res. 196/96 (disponível em:

[http://bvsms.saude.gov.br/bvs/saudelegis/cns/2013/res0466\\_12\\_12\\_2012.html](http://bvsms.saude.gov.br/bvs/saudelegis/cns/2013/res0466_12_12_2012.html) ).

#### **3. Quais projetos devem ser encaminhados ao CEP?**

Todos os Projetos de Pesquisa que envolverem seres humanos, direta ou indiretamente, devem ser avaliados por um Comitê de Ética em Pesquisa. Considera-se pesquisa com seres humanos as realizadas em qualquer área do conhecimento e que, de modo direto ou indireto, envolvam indivíduos ou coletividades, em sua totalidade ou partes, incluindo o manejo de informações e materiais. São consideradas pesquisas a aplicação de questionários, entrevistas, utilização de banco de dados e revisões de prontuários. *Os projetos que envolvam somente levantamentos / pesquisas bibliográficas e / ou originados de banco de dados de uso e acesso público (por ex. DATASUS) não necessitam da avaliação por um Comitê de Ética.*

#### **4. Como devo ingressar meu projeto no CEP?**

Todos os projetos deverão ser submetidos através da Plataforma Brasil, e nenhum documento poderá ser avaliado via e-mail, correio ou outra forma, além dos contidos no site da Plataforma Brasil: [www.aplicacao.saude.gov.br/plataformabrasil/login.jsf](http://www.aplicacao.saude.gov.br/plataformabrasil/login.jsf)

## **5. O que é a Plataforma Brasil?**

A Plataforma Brasil é um sistema nacional e unificado de registros de pesquisas envolvendo seres humanos para todo o sistema CEP/CONEP. Ela permite que as pesquisas sejam acompanhadas em seus diferentes estágios - desde sua submissão até a aprovação final pelo CEP e quando necessário pela CONEP, possibilitando o acompanhamento, o envio de relatórios parciais e final das pesquisas. Para acessar a Plataforma Brasil utilize o endereço: [www.aplicacao.saude.gov.br/plataformabrasil/login.jsf](http://www.aplicacao.saude.gov.br/plataformabrasil/login.jsf)

## **6. Não consigo acessar a Plataforma Brasil, com meu login e senha, como devo proceder?**

Uma vez tendo efetuado seu cadastro na Plataforma Brasil, o envio da senha é imediato. Caso a senha não chegue à caixa de entrada do seu e-mail, verifique na caixa de spam ou lixo eletrônico. Caso tenha problemas com seu login e senha, entre em contato com o suporte da Plataforma Brasil e acesse ajuda on-line ou encaminhe um e-mail par[a](mailto:plataformabrasil@saude.gov.br) [plataformabrasil@saude.gov.br. É](mailto:plataformabrasil@saude.gov.br) importante lembrar que o CEP não poderá interferir neste caso, pois se trata de uma interação do pesquisador com o sistema Plataforma Brasil.

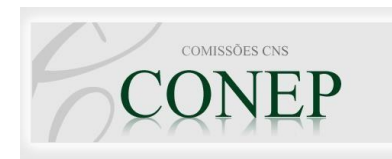

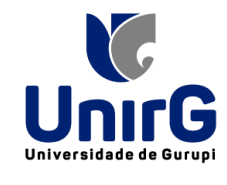

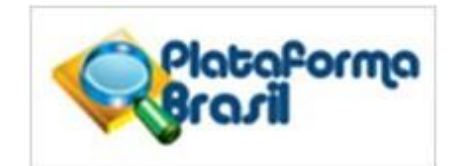

# **7. Qual CEP irá avaliar meu projeto de pesquisa?**

Quando o projeto de pesquisa for inserido na Plataforma Brasil, existem duas opções:

A) "Semproponente",nestecasoaCONEPiráindicaroCEPmaispróximodoendereçodo pesquisador responsável para realizar a avaliação. Você também poderá enviar um e-mail par[a](mailto:conep.indicacao@saude.gov.br) [conep.indicacao@saude.gov.br, c](mailto:conep.indicacao@saude.gov.br)om a solicitação para que seu projeto seja avaliado por um CEP específico, devidamente justificada.

B) Caso a Instituição proponente tenha CEP, automaticamente o projeto de pesquisa será avaliado pelo CEP institucional.

# **8. Meu projeto foi direcionado para outro CEP e não para o CEP da UNIRG, o que ocorreu?**

Provavelmente, durante o preenchimento do seu protocolo, você não colocou Universitário UnirG como instituição proponente ou você, como pesquisador responsável, não se vinculou a esta Instituição em seu cadastro pessoal, retifique a informação na aba alterar meus dados. Caso mantenha seu projeto "sem proponente", o sistema direcionará seu projeto para análise de um CEP que se localize nas proximidades da instituição proponente.

## **9. Quando o meu projeto será avaliado pelo CEP?**

Todos os CEPs possuem seu próprio calendário de reuniões para relatoria, análise dos protocolos e emissão de pareceres, verifique no site institucional (no Centro Universitário UnirG são todas as sextas das 14:00 as 16:00). O acompanhamento dos trâmites do Projeto de Pesquisa é de total responsabilidade do pesquisador responsável. **O pesquisador deve acessar a Plataforma Brasil para verificar o andamento de seu Projeto.** Os projetos encaminhados e aceitos, até 15 dias antes da data da reunião, serão avaliados no mês corrente; os projetos enviados após este prazo serão avaliados na reunião do mês subsequente. A cada reunião ordinária serão avaliados no máximo 6 (seis) Projetos de Pesquisa. O retorno aos pesquisadores responsáveis será enviado via PLABR, no prazo de até sete dias a partir da data da reunião em que foi avaliado. As pendências encaminhadas até sete dias antes da data da reunião serão analisadas no mês corrente, respeitado o número máximo de Projetos e a ordem de chagada a serem avaliados a cada reunião.

## **10.Qual resultado poderei receber após a avaliação do meu projeto?**

Os protocolos de pesquisa poderão ser enquadrados em uma das seguintes categorias (resolução 466/12):

- a. "**Aprovado**": quando o projeto de pesquisa apresenta-se adequado e pode ser executado.
- b. "**Em pendência**":quandooCEPconsideraroprotocolocomoaceitável,porém identificar inadequações. O pesquisador responsável deverá atender as recomendações no prazo máximo de 30 (trinta) dias;

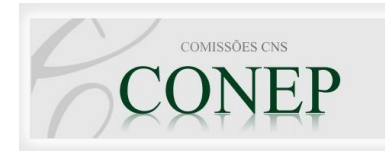

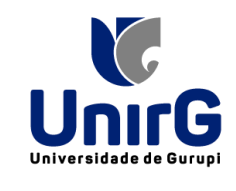

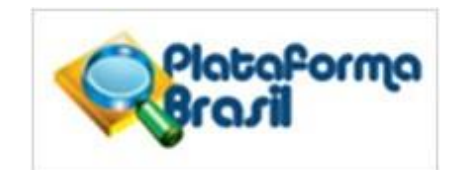

- c. "**Retirado**":quando,apósos30(trinta)diasdeterrecebidooparecerindicando pendência, o pesquisador não se manifestar quanto às recomendações do CEP;
- d. "**Não aprovado**": quando o CEP considerar que o projeto de pesquisa não deve ser executado, por não ser adequado aos princípios científicos que o justifiquem ou por não conter possibilidades concretas de responder a incertezas.

OBS- IMPORTANTE: O prazo de 30 dias começa a vigorar a partir da data de envio do parecer, encaminhado ao pesquisador responsável.

## **11.Projetos de alunos de graduação devem ser enviados ao CEP?**

Todos os projetos de pesquisa que envolvam seres humanos (direta ou indiretamente), terão de ser submetidos ao CEP para apreciação, sejam provenientes de um curso de Graduação, de Especialização, curso a Distância, Mestrado, Doutorado ou independentes.

## **12.Quem deve submeter o Projeto ao CEP?**

A todo protocolo de pesquisa deve corresponder um pesquisador responsável, perante o CEP e a instituição proponente, mesmo que seja realizado por uma equipe. Em projetos multicêntricos deve haver um pesquisador responsável em cada local onde será realizada a pesquisa. Assim sendo, um pós-graduando tem qualificação para assumir o papel de pesquisador responsável em projetos de pesquisa. Por outro lado, a participação de alunos da graduação em pesquisas pressupõe a orientação de um professor, responsável pelas atividades do graduando e, portanto, O PROFESSOR ORIENTADOR DEVE FIGURAR COMO O PESQUISADORRESPONSÁVEL.

**13. O pesquisador responsável tem quais responsabilidades no Projeto de Pesquisa?** Conforme os termos descritos no capítulo XI da Resolução CNS 466/2012, cabe ao pesquisador:

> i. Apresentar o protocolo de pesquisa ao CEP, devidamente instruído, e aguardar o pronunciamento deste, antes de iniciar a pesquisa;

ii. Elaborar o Termo de Consentimento Livre e Esclarecido.

iii. Desenvolver o projeto conforme delineado;

iv. Elaborar e apresentar relatórios parciais e final; v. Apresentar dados solicitados pelo CEP ou pela CONEP, a qualquer momento;

vi. Manter em arquivo, físico ou digital, sob sua guarda, por cinco anos após o encerramento do Projeto, os dados da pesquisa;

vii. Encaminhar os resultados para publicação, com os devidos créditos aos pesquisadores associados e ao pessoal técnico participante do projeto;

viii. Justificar, perante o CEP ou a CONEP, a interrupção do projeto ou a não publicação dos resultados.

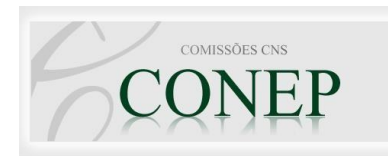

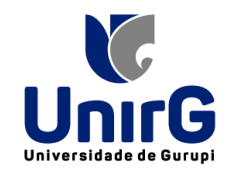

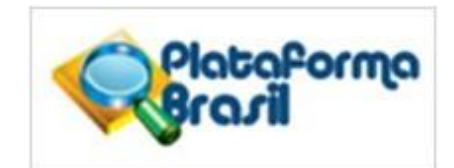

#### **14. Quando é possível solicitar a alteração de Pesquisador Responsável?**

Só é possível fazer a solicitação nasseguintessituações do projeto de pesquisa: a) Em apreciação pelo Comitê de Ética; b) Aprovado; c) Em Recepção e Validação pelo Comitê de Ética.

**15. QUAL A DIFERENÇA ENTRE ASSISTENTE E EQUIPE DE PESQUISA?** No campo do assistente, o pesquisador responsável pode autorizar a delegação de preenchimento do projeto à outra pessoa. O assistente é a pessoa que visualiza e auxilia no processo de submissão e acompanhamento do projeto de pesquisa. Equipe de pesquisa é a equipe que irá desenvolver a pesquisa, mas não poderá visualizar e nem realizar alterações no projeto através da Plataforma Brasil.

**16. O que é um protocolo de pesquisa?** De acordo com a Resolução 466/2012, protocolo de pesquisa é um conjunto de documentos contemplando a descrição da pesquisa em seus aspectos fundamentais e as informações relativas ao participante da pesquisa, à qualificação dos pesquisadores e a todas as instâncias responsáveis. A pesquisa é o processo formal e sistemático que visa à produção, ao avanço do conhecimento com a obtenção de respostas para problemas mediante emprego de método científico.

**17. QUAIS SÃO OS DOCUMENTOS OBRIGATÓRIOS QUE DEVEM SER ANEXADOS AO MEU PROTOCOLO DE PESQUISA?** A Folha de Rosto (FR), a autorização do local onde será realizada a pesquisa (assinada), o projeto detalhado (em Word), o Termo de Assentimento (no caso de incapazes ou menores de 18 anos) e o Termo de Consentimento Livre e Esclarecido (TCLE). Além disso, no caso de entrevista ou aplicação de questionário, o instrumento da pesquisa deve ser apresentado como um documento anexo. Para comprovar a formação e experiência do pesquisador responsável é indicada a postagem de seu currículo.

#### **18. Como elaboro e encaminho a Folha de Rosto de meu projeto?**

A Folha de rosto é gerada automaticamente no sistema Plataforma Brasil. O pesquisador deve solicitar a impressão da Folha de rosto (FR) que será gerada. Neste ponto, o formulário deve então ser salvo (salvar/sair). Após imprimir a FR, assinar e coletar a assinatura da IES responsável, e a FR deverá ser digitalizada. O pesquisador, então, deve entrar novamente no sistema e localizar seu projeto – tela inicial (buscar projeto de pesquisa); escolha o tipo de documento a ser enviado no item "Tipo de Documento".

Clicar em "Selecionar Arquivo". Após selecionar o arquivo, clicar em "Adicionar" e aguardar o carregamento do arquivo escolhido no banco de dados da Plataforma Brasil. Não existe prazo de validade da folha de rosto.

#### **19. Quem deve assinar a Folha de rosto da Instituição proponente?**

O responsável local, ou seja, o Diretor e/ou coordenador da Unidade.

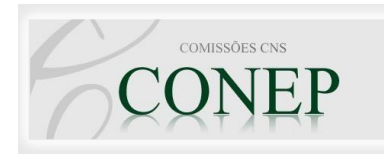

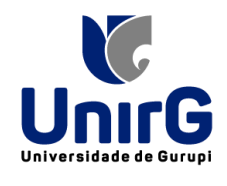

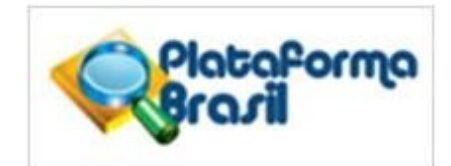

**20. O que é o CAAE?** A sigla CAAE significa "Certificado de Apresentação para Apreciação Ética".Éo número de inscrição do seu projeto naPlataforma Brasil. Ele é atribuído pelo sistema assim que a submissão do projeto foi realizada. Você receberá um e-mail com o número de inscrição do projeto ou através do seu login e senha. Desta forma, terá como identificar seu projeto. Lembre-se de informar o número do CAAE sempre que solicitar informações sobre seu projeto ao CEP. Após o projeto aprovado, este CAAE deve ser informado em todas as formas de publicação e apresentação do trabalho finalizado, comprovando a aprovação do CEP.

**21. Oquesignificaprojetode"áreatemáticaespecial"?**Asáreastemáticasespeciais são: genética (manipulação de genes ou coleta de DNA), reprodução humana; novos equipamentos; dispositivos para a saúde; novos procedimentos; estudo com populações indígenas; projetos ligados à biossegurança e com participação estrangeira. Todos os projetos de área temática especial devem ser analisados pela CONEP. Este campo poderá ser deixado em branco quando não se aplicar. Caso se aplique, o projeto depois de aprovado pelo CEP será encaminhado à CONEP, e só poderá ser executado após a aprovação final.

**22. Meu projeto está sendo proposto por minha instituição (Centro Universitário UnirG), mas envolve outro local de pesquisa (onde alguma parte do projeto de pesquisa ocorra; como a coleta de dados em um hospital, por exemplo). Como devo proceder?** Neste caso, existe uma Instituição Coparticipante. Algumas Instituições Coparticipantes possuem CEP e neste caso, o projeto será também encaminhado pelo sistema CEP/CONEP/PLABR para esta instituição. A Instituição Coparticipante (Hospital Regional) pode reavaliar o projeto se assim julgar necessário e oportuno, para a proteção dos participantes da pesquisa. É importante que o pesquisador responsável cadastre a Instituição Coparticipante (será necessário o nome social e o CNPJ) quando cadastrar o projeto de pesquisa; se a instituição já tiver sido cadastrada é só inseri-la, caso não tenha sido, será necessário solicitar um novo cadastramento (o que poderá levar até nove dias). Caso a Instituição Coparticipante possua CEP, o projeto de pesquisa será avaliado pelo CEP da Instituição Proponente, e somente após sua aprovação, será automaticamente encaminhado para o CEP da Instituição Coparticipante (que não emitirá parecer de pendência, apenas aprovará ou não aprovará a execução do projeto de pesquisa). Caso a

Instituição Coparticipante não possua CEP, o projeto poderá ser iniciado após a aprovação pelo CEP da Instituição Proponente. IMPORTANTE: o projeto só poderá ser iniciado após a aprovação da Instituição coparticipante. SUGERIMOS QUE O PESQUISADOR RESPONSÁVEL ENTRE EM CONTATO COM A INSTITUIÇÃO COPARTICIPANTE E VERIFIQUE AS EXIGÊNCIAS DA MESMA EM RELAÇÃO À AVALIAÇÃO PELO CEP.

Se a instituição for clínica, prefeitura, ambulatório particular...etc., esta instituição deverá fornecer autorização escrita com assinatura e carimbo do responsável.

**23. Posso encaminhar um Projeto de Pesquisa ao CEP depois de iniciar a pesquisa?** Antes de submeter o protocolo à análise do CEP, a pesquisa pode ter sidoiniciada

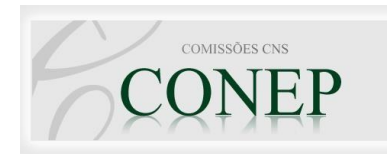

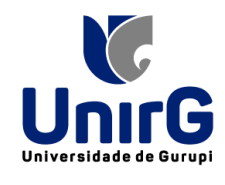

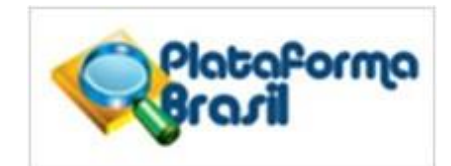

apenas no que se refere à revisão bibliográfica ou documental. A fase relativa à coleta de dados, quando se dará o contato com os participantes da pesquisa, só poderá ser iniciada após a aprovação do protocolo (Vide Res. CNS 466/2012).

**24. Posso alterar os dados do projeto, após finalizar a submissão?** Após realizar a submissão e finalizá-la (enviar projeto ao CEP) não será possível alterar, incluir ou excluir nenhuma informação dos campos preenchidos e nem postar novos documentos. Alterações poderão ser efetuadas no caso de o projeto tersua situação considerada pendente, ou após sua aprovação (emendas são modificações substanciais no projeto e notificações são alterações de menor monta, como a inclusão de um documento, por exemplo).

**25. O que é desenho de estudo?** O conceito de desenho de estudo envolve a identificação do tipo de abordagem metodológica que se utiliza para responder a uma determinada questão, ou seja O PLANEJAMENTO, implicando, assim, a definição de certas características básicas do estudo, como a população e a amostra a ser estudada, a unidade de análise, a existência ou não de intervenção direta, a existência e tipo de seguimento dos participantes, entre outras. Exemplos de desenhos de estudo frequentemente encontrados são: os ensaios clínicos, os estudos de coorte, os estudos de caso-controle, os estudos transversais, entre outros. Neste campo deve ser explicada, em linhas gerais, a proposta da pesquisa: O que será feito? Com que objetivo? Quem e quantos serão os sujeitos da pesquisa? Onde? Como? O que se espera dos resultados?

#### **26. No caso de não termos uma hipótese de pesquisa, por uma questão de perspectiva teórico-epistemológica, o que devo escrever no espaço destinado?**

Caso a sua pesquisa não possua uma hipótese definida, você deverá informar [não há hipótese] durante o preenchimento.

**27. O que são critérios de inclusão/exclusão?** Os critérios de inclusão do participante da pesquisa são as condições que fazem com que tal indivíduo seja participante de uma pesquisa. Os critérios de exclusão, por sua vez, são aquelas condições que retirariam o participante da pesquisa. Evite a utilização de expressões negativas dos critérios de inclusão.

**28. Como devo preencher o campo Tamanho da amostra no Brasil?** Tendo em vista que o cadastramento de um projeto de pesquisa traz informações esperadas ou estimadas, tais como uma previsão orçamentária (onde o pesquisador informa o quanto se prevê que será gasto com a realização da pesquisa) e o cronograma (onde o pesquisador informa uma previsão de datas para a realização das etapas da pesquisa), o "Tamanho da amostra no Brasil" deve trazer uma PREVISÃO do número de participantes que se espera alcançar para a realização da pesquisa. O cálculo do tamanho amostral é de competência do pesquisador responsável, que deverá saber qual o tamanho adequado da amostra para que a proposta do estudo seja respondida de maneira estatisticamente satisfatória (sugere-se contato com um estatístico) ou uma previsão de funcionários do local ou de usuários por período, sempre devidamente justificados. Tamanhos amostrais sem justificativa não serão aceitos. Lembre-se quecontatar

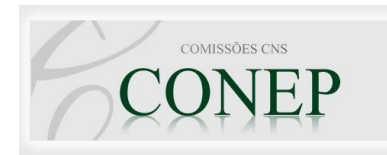

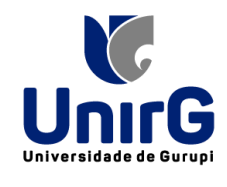

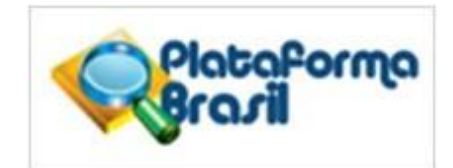

mais participantes, do que o número necessário, para responder ao problema é expor seres humanos a riscos desnecessários, portanto este item deve ser cuidadosamente trabalhado.

**29. O que é o Termo de Consentimento Livre e Esclarecido?** O Termo de Consentimento Livre e Esclarecido (TCLE) é um convite por escrito ao participante da pesquisa e um dos mais importantes documentos do protocolo de pesquisa. Deve ser redigido em linguagem acessível aos sujeitos participantes, os quais irão assinar, autorizando sua participação voluntária na pesquisa. É extremamente importante que o pesquisador responsável descreva o procedimento de obtenção do TCLE detalhadamente, se a partir de reuniões, visitas, contatos pessoais, e não apenas a assinatura do TCLE como um convite. Sugerimos a leitura cuidadosa da Resolução 466/2012.

**30. O TCLE é obrigatório para todas as pesquisas?** Todos os projetos que envolvem seres humanos, mesmo aqueles em que há apenas a aplicação de um questionário ou a realização de uma entrevista devem ser acompanhados do TCLE, que será assinado pelo participante da pesquisa. Outro aspecto importante é que OBRIGATORIAMENTE deve constar o contato particular (e não institucional) do pesquisador responsável e o contato do CEP/UNIRG para eventuais dúvidas/denúncias quanto aos aspectos éticos da pesquisa; a informação de que o TCLE será assinado em 2 vias devendo uma delas ser entregue ao participante e a outra ao pesquisador responsável; a informação de que todas as páginas do termo receberão rubrica do voluntário e do pesquisador.

**31. Existe alguma situação em que posso solicitar a dispensa do TCLE?** Em algumas situações o pesquisador poderá solicitar a dispensa do TCLE e justificar seu pedido. Existe no protocolo um campo específico: "Propõe dispensa do TCLE?" disponibiliza duas opções (Sim ou Não), caso o pesquisador escolha a opção "sim" o mesmo deverá justificar a escolha - este campo é de preenchimento obrigatório. A orientação da CONEP é de que apenas quando a obtenção do TCLE não seja possível, deva ser solicitada a dispensa do documento. O uso de dados secundários (de prontuários de um hospital, por exemplo) poderá dispensar o mesmo, desde que a instituição que guarda estes documentos autorize com o compromisso de sigilo dos dados pessoais dos usuários. O Sistema CEP/CONEP entende que os dados contidos no prontuário de um paciente não podem ser liberados, a não ser pelo próprio paciente, uma vez que estes dados foram obtidos durante a assistência, não para fins de pesquisa, por isso o sigilo é imprescindível.

**32. Quando mudar a versão do TCLE, tenho que submeter todo o projeto novamente ou só altero o TCLE?** Após a aprovação do projeto (quando ele retorna para o pesquisador principal), um novo TCLE poderá ser anexado no item <Enviar Notificação>. É extremamente importante que o TCLE entregue aos participantes seja exatamente igual ao cadastrado na PLABR, para tanto o TCLE na versão aprovada receberá o carimbo do CEP e será inserido na PLABR, o nome do arquivo será o correspondente ao nº do CAAE, conforme orientações constantes no parecer de aprovação.

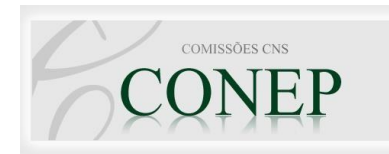

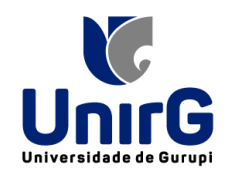

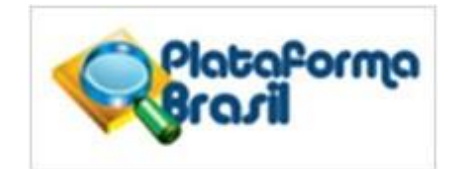

**33. Como deve ser um TCLE?** Existem vários modelos disponíveis, mas o TCLE deverá conter todas as informações necessárias escritas de forma direta, simples e clara, sem termos técnicos ou jargões, pois o documento tem de ser entendido pela população em geral, caso contrário, será indeferido pelo CEP.

**34. Qual telefone de contato devo utilizar no TCLE?** Você deverá incluir o contato pessoal do pesquisador responsável, para que o participante da pesquisa tenha acesso, caso necessite. Solicitamos que não utilizem o telefone institucional, pois a guarda de todos os documentos relativos ao projeto de pesquisa é de responsabilidade do pesquisador responsável, caso algum participante entre em contato com a IES, esta passará o contato pessoal do pesquisador, para que ele possa dar o retorno ao participante (considerando a importância do acesso pelo entrevistado). O e-mail do CEP/UNIRG pode ser inserido no TCLE, para possíveis denúncias de irregularidades no estudo. [cep@unirg.edu.br](mailto:cep@unirg.edu.br)

#### **35. Quem é o patrocinador de minha pesquisa?**

O campo patrocinador deve ser preenchido caso a sua pesquisa receba verba de uma instituição / órgão. Se a pesquisa for realizada com os recursos próprios não há necessidade de patrocinador. O patrocinador não tem acesso às informações do projeto cadastrados na Plataforma Brasil, tais informações devem ser informadas pelo próprio pesquisador responsável.

**36. Quando houver questionário previsto no projeto, ele pode ser pré-testado (piloto) antes do projeto ser apresentado ao CEP?** Não, pois o pré-teste já envolve seres humanos. Somente após a aprovação do CEP, você poderá pré-testar o questionário, e depois encaminhar ao CEP QUALQUER ALTERAÇÃO que tenha sido executada após a aprovação no item <notificação de evento> na Plataforma Brasil.

**37. Quais as principais causas observadas para que um protocolo de pesquisa seja rejeitada pelo CEP (para avaliação)?** Ausência de assinaturas do pesquisador responsável e / ou diretor; falta de carimbo do Diretor na Folha de Rosto; Ausência do TCLE (caso não tenha solicitado e justificado a dispensa do mesmo); Ausência do termo de autorização e compromisso da instituição coparticipante, assinado com data/carimbo ou em folha timbrada.

**38. Eu poderei em algum momento acessar novamente meu projeto para alteração após o recebimento do CEP?** A alteração de dados do projeto após seu encaminhamento será possível em duas situações. A) no caso da secretaria do CEP rejeitar o protocolo por falta de algum documento; B) Após o parecer do colegiado se o projeto estiver com status "PENDENTE".

**39. Como proceder se houver pendência em meu projeto?** Pendências devem ser totalmente respondidas dentro de 30 (trinta) dias, a partir da data de recebimento do parecer. Após este prazo o projeto de pesquisa será retirado e não poderá mais tramitar no CEP.No

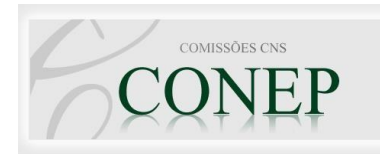

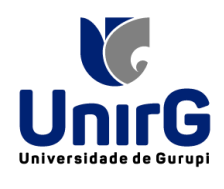

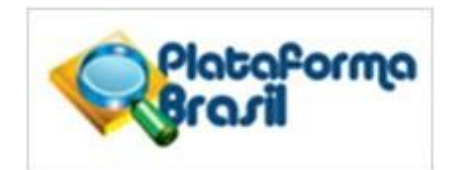

envio de respostas às pendências, o pesquisador deverá encaminhar ao CEP a(s) alteração(ões) e os documentos necessários (de acordo com as pendências indicadas), solicitamos que as alterações sejam destacadas no texto. Também solicitamos uma carta (em Word), nesta o pesquisador deverá indicar todas as pendências e respostas(pontuais) às mesmas, para facilitar a elaboração do parecer final pelo CEP. Lembramos que um mesmo projeto de pesquisa poderá ser pauta de três reuniões, ou seja, poderão ser emitidas duas pendências de reunião, após a terceira indicação de pendência o projeto será retirado, não podendo mais tramitar no CEP; salvo para os casos de indicação de pendência de secretaria.

## **40. Quais as principais causas de pendências?**

a) TCLE com linguagem inadequada, sem descrição detalhada dos métodos, sem informações obrigatórias (ver instruções para elaboração do TCLE);

b) Metodologia incompleta, confusa, sem detalhamento do procedimento, sem justificativa do número de participantes, local e forma de abordagem ou análise dos dados incompleta;

c) Não preenchimento dos riscos e benefícios aos sujeitos da pesquisa adequadamente;

d) Cronograma desatualizado ou não factível;

- e) Falta de referencial teórico apropriado;
- f) Falta ou erro na análise estatística para possibilitar resultados aos objetivos propostos;
- g) Trabalho mal escrito deixando o projeto incompreensível.
- h) Outros ( inadequações éticas que constem na resolução 466/12).

## **41. Quais as principais causas de Não Aprovação de um projeto?**

- a. A metodologia não responde aos objetivos propostos;
- b. Os riscos superam os benefícios;
- c. O título do projeto não corresponde aos objetivos;
- d. A amostra não é adequada;
- e. Projeto irrelevante (existência de comprovação literária por algo que se quer testar ou comprovar);
- f. Falta de autorizações adequadas;
- g. Pesquisas já realizadas;
- h. Projetos que não responderam as pendências, de acordo com a solicitação do colegiado, por 2 vezes.
- i. Outros (impedimentos éticos que constem na resolução 466/12).

**42. O Comitê de Ética em Pesquisa analisa os aspectos científicos do projeto?** A

análise da eticidade de uma pesquisa não pode ser dissociada da análise de sua cientificidade. A solidez metodológica é em si uma questão ética. Um projeto de pesquisa com falhas metodológicas graves é inútil e eticamente inaceitável.

**43. O parecer emitido pelo CEP precisa ter assinatura do Coordenador**? Não há obrigatoriedade de que o parecer seja fisicamente assinado, dado que o mesmo já foi emitido

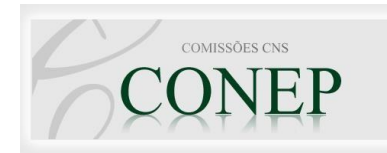

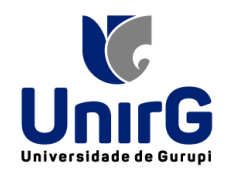

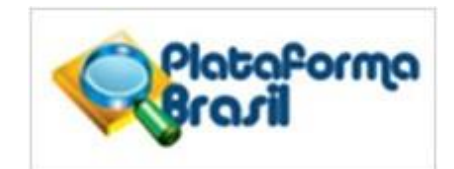

pela Plataforma Brasil de forma segura. Caso o pesquisador necessite de um parecer impresso e com a assinatura, deverá realizar tal solicitação ao CEP.

**44. Devo guardar os documentos do meu Projeto de Pesquisa?** O pesquisador responsável deverá manter os dados da pesquisa em arquivo, físico ou digital, sob sua guarda e responsabilidade, por um período de cinco anos após o encerramento da pesquisa.

**45. Depois que o meu projeto é aprovado pelo CEP, devo encaminhar algum** 

**documento?** O Pesquisador responsável deve comunicar ao Comitê de Ética qualquer alteração que ocorra em seu projeto de pesquisa, que envolva métodos, critérios éticos, mudança no quadro de pesquisadores/entrevistadores, instrumental e outras considerações pertinentes. Tais alterações deverão ser encaminhadas por meio da Plataforma Brasil como emendas ou notificações (de acordo com a natureza da modificação), as quais o CEP avaliará e emitirá um parecer. O pesquisador responsável deverá encaminhar ao CEP o relatório parcial / final (de acordo com a duração da pesquisa) por meio da Plataforma Brasil (as instruções são dadas no parecer de aprovação do projeto). As ocorrências também devem ser encaminhadas ao CEP, por meio da Plataforma Brasil, utilizando-se o item "notificações". No sit[e](http://www.cnecbento.com.br/) [www.cnecbento.com.br e](http://www.cnecbento.com.br/)stá disponível um formulário para relatório parcial/final, que deverá ser preenchido em sua totalidade, assinado pelo pesquisador responsável e anexado na Plataforma Brasil.

**46. Devo enviar algum resultado do meu projeto de pesquisa ao sujeito participante?** Sim, qualquer pesquisa tem de apresentar um retorno (benefício direto ou indireto) de seus resultados aos sujeitos de pesquisa e/ou à comunidade, conforme o caso. Se for emitido algum laudo, ele tem de ser informado ao(s) interessado(s) e este(s) te(ê)m de receber as orientações pertinentes. A instituição coparticipante, ou o local que permitiu a realização do estudo, deverá receber um retorno do pesquisador responsável na forma de reunião, relatório ou outro, que deverá estar descrito no relatório final, incluindo o contato do receptor do retorno.

**47. O que é a CONEP? A CONEP** – Comissão Nacional de Ética em Pesquisa. Está diretamente ligada ao Conselho Nacional de Saúde (CNS). Ela foi criada como uma instância colegiada, de natureza consultiva, educativa e formuladora de diretrizes e estratégias no âmbito do Conselho. Como missão, elabora e atualiza as diretrizes e normas para a proteção dos sujeitos de pesquisa e coordena a rede de Comitês de Ética em Pesquisa das instituições. Além disso, cabe a CONEP avaliar e acompanhar os protocolos de pesquisa em áreas temáticas especiais.

**48. Todo projeto tem de ser enviado para a Comissão Nacional de Ética em Pesquisa (CONEP)?** Apenas os projetos relacionados com áreas temáticas especiais (reprodução humana, vacinas, novos fármacos, etc) serão enviados para a CONEP, depois de submetidos ao CEP. O CEP só encaminhará à CONEP os projetos que estiverem aprovados. Deverá ser acrescentado, pelo menos, dois meses ao cronograma do projeto, a partir dadata

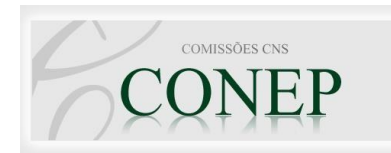

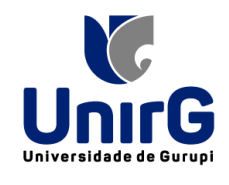

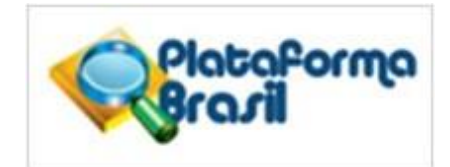

do envio ao CONEP, considerando o prazo necessário para que o órgão emita seu parecer. A CONEP encaminha seu parecer ao CEP. O CEP, por sua vez, providencia para que o pesquisador responsável receba o documento.

**49. Como enviar um recurso?** Quando uma pesquisa retorna da apreciação como não aprovada (assim, não podendo ser continuada ou desenvolvida), o pesquisador poderá enviar um recurso ao CEP (via Plataforma Brasil) através da funcionalidade <cadastrar recurso>. Basta clicar no ícone e será exibida uma tela para inserir uma justificativa, inclusive você poderá incluir algum arquivo que ajude a subsidiar seu recurso. Após o preenchimento submeta o recurso através do botão <Enviar recurso>.